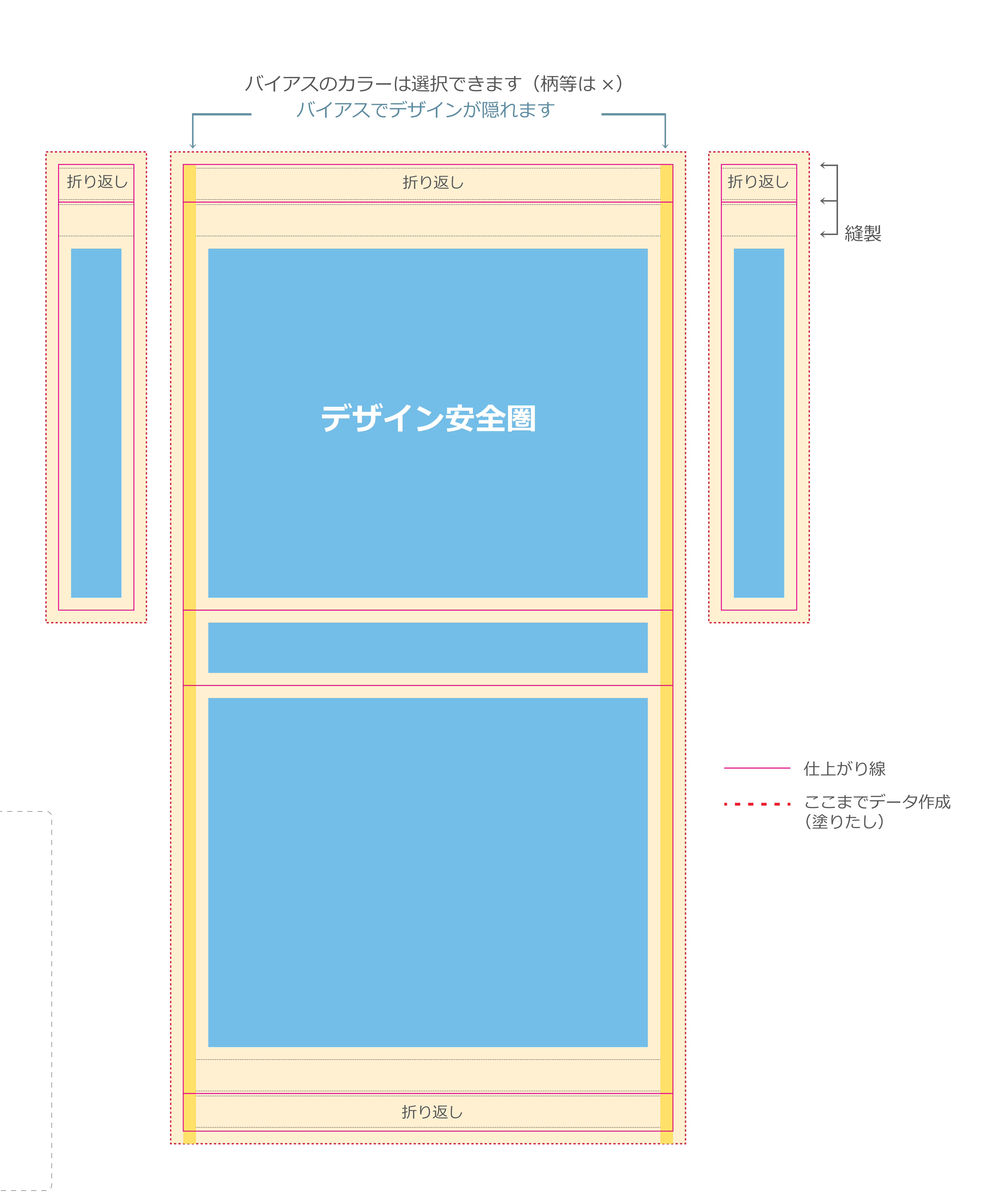

⑤画像データがある場合はリンクしてください。画像解像度は原寸時 300 ~ 350dpi 辺りがベストです。 (なお、イラストレーターデータ (ai) とフォトショップデータ (eps) は1つのフォルダにまとめて圧縮してください。) ⑥画像データ・ベクトルデータはカラーモードを CMYK にしてください。 ⑦バイアス※(黄色の部分)・持ち手(紐の部分)はデザインに合わせた色を指定してください。 ※バイアスとは、バッグのふちの補強部のことです。仕上時に縫い合わせます。

①データは一番外側の赤い点線(塗りたし線)まで作成してください。 2切れてはいけないロゴやキャラクター等はデザイン安全圏内 (水色)にデータ作成してください。 3文字はアウトライン化してください。 ④イラストレータ機能のうち透明・ぼかしは使えませんのでご了承ください。 (使用した場合は透明機能を使用した部分をラスタライズするなどして画像化してください。)

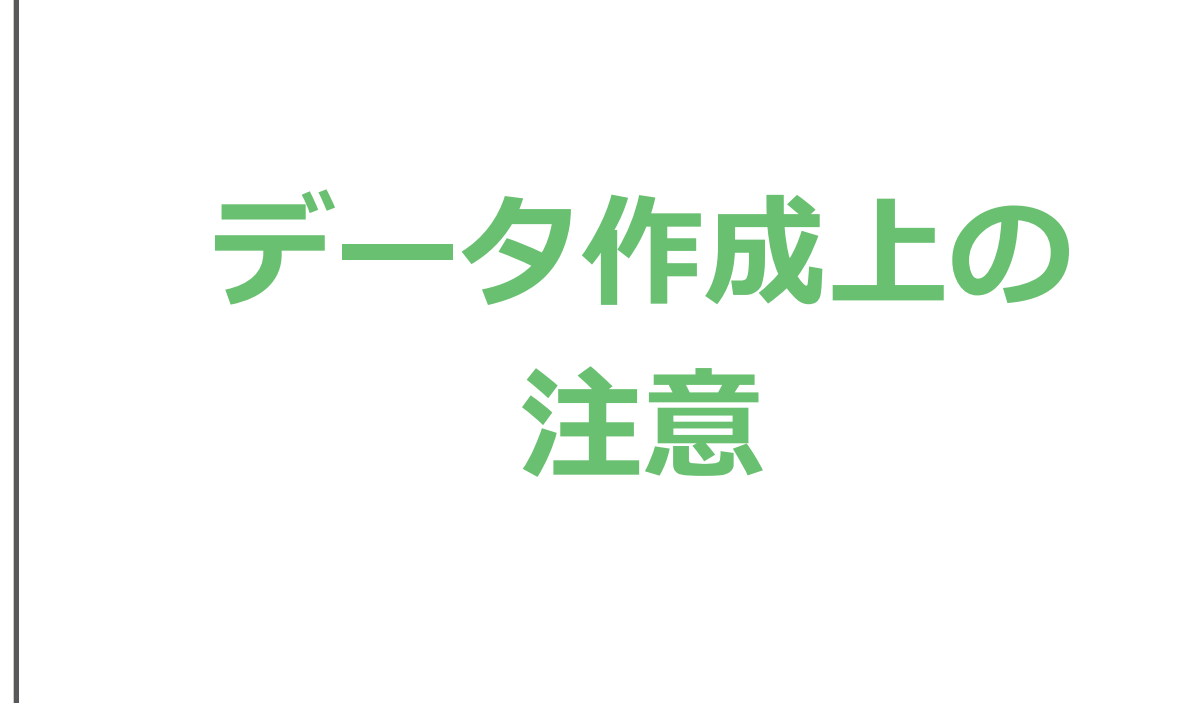

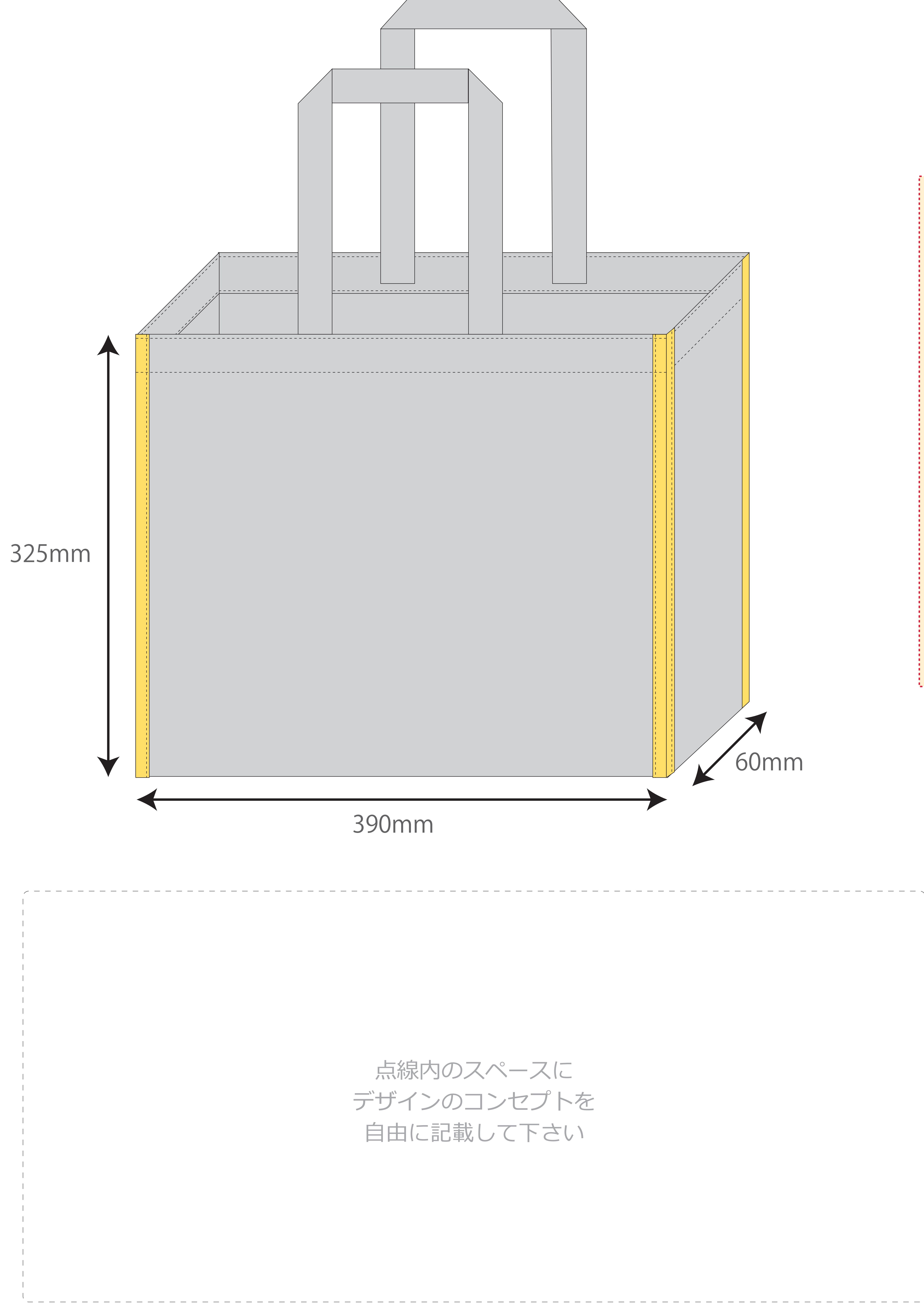